# **IndexProg**

Manfred Tremmel

Copyright © ©1994-95 by MT Graphic & Design

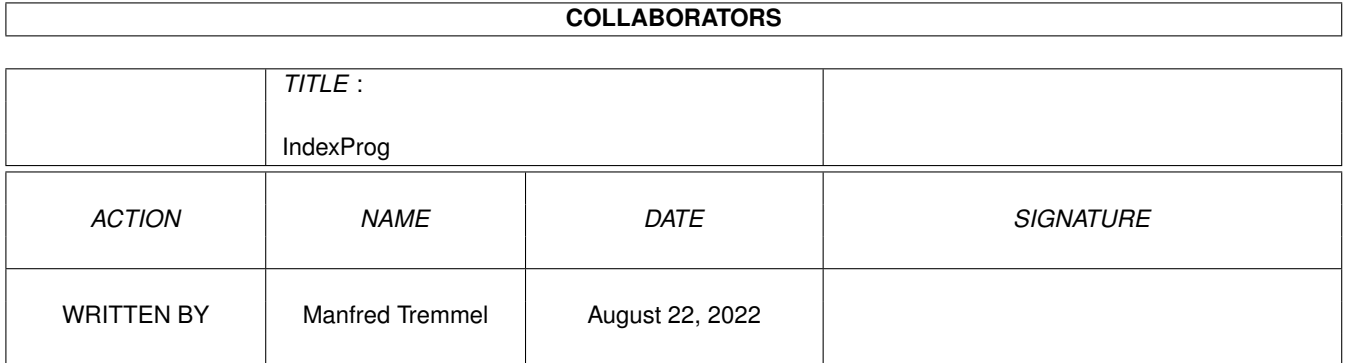

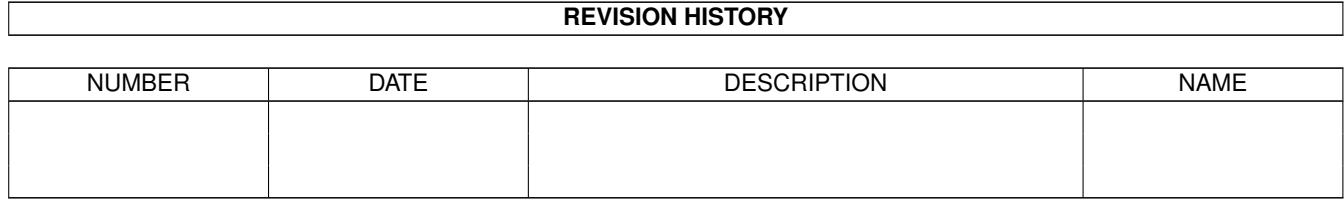

# **Contents**

#### [1](#page-4-0) IndexProg 1 1.1 Programmieren . . . . . . . . . . . . . . . . . . . . . . . . . . . . . . . . . . . . . . . . . . . . . . . . . . . . [1](#page-4-1) 1.2 Beispiel-Sourcecodes . . . . . . . . . . . . . . . . . . . . . . . . . . . . . . . . . . . . . . . . . . . . . . . . . [1](#page-4-2) 1.3 GUI-Builder + Hilfen . . . . . . . . . . . . . . . . . . . . . . . . . . . . . . . . . . . . . . . . . . . . . . . . . [3](#page-6-0) 1.4 Libraries . . . . . . . . . . . . . . . . . . . . . . . . . . . . . . . . . . . . . . . . . . . . . . . . . . . . . . . . [3](#page-6-1) 1.5 Programmierhilfen . . . . . . . . . . . . . . . . . . . . . . . . . . . . . . . . . . . . . . . . . . . . . . . . . . [4](#page-7-0) 1.6 Programmiersprachen . . . . . . . . . . . . . . . . . . . . . . . . . . . . . . . . . . . . . . . . . . . . . . . . . [7](#page-10-0)

### <span id="page-4-0"></span>**Chapter 1**

# **IndexProg**

#### <span id="page-4-1"></span>**1.1 Programmieren**

Beispiel-Sourcecode

GUI-Builder

Libraries

Programmierhilfen

Programmiersprachen

#### <span id="page-4-2"></span>**1.2 Beispiel-Sourcecodes**

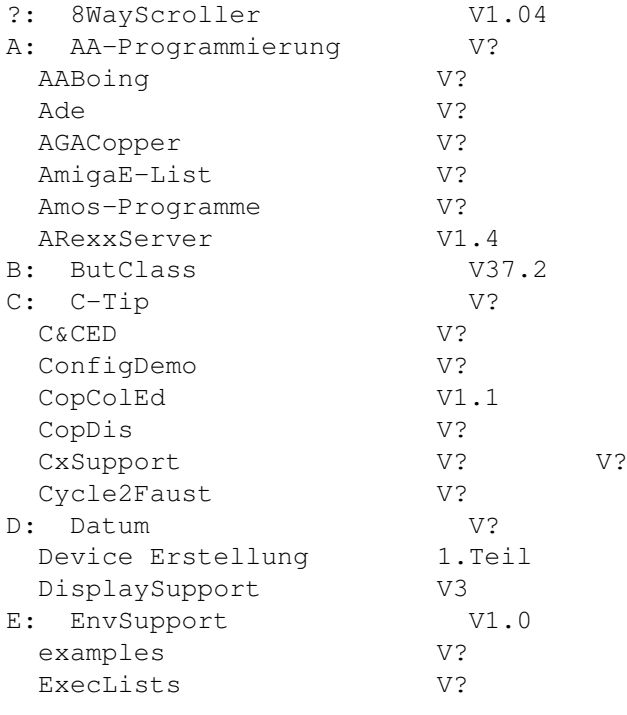

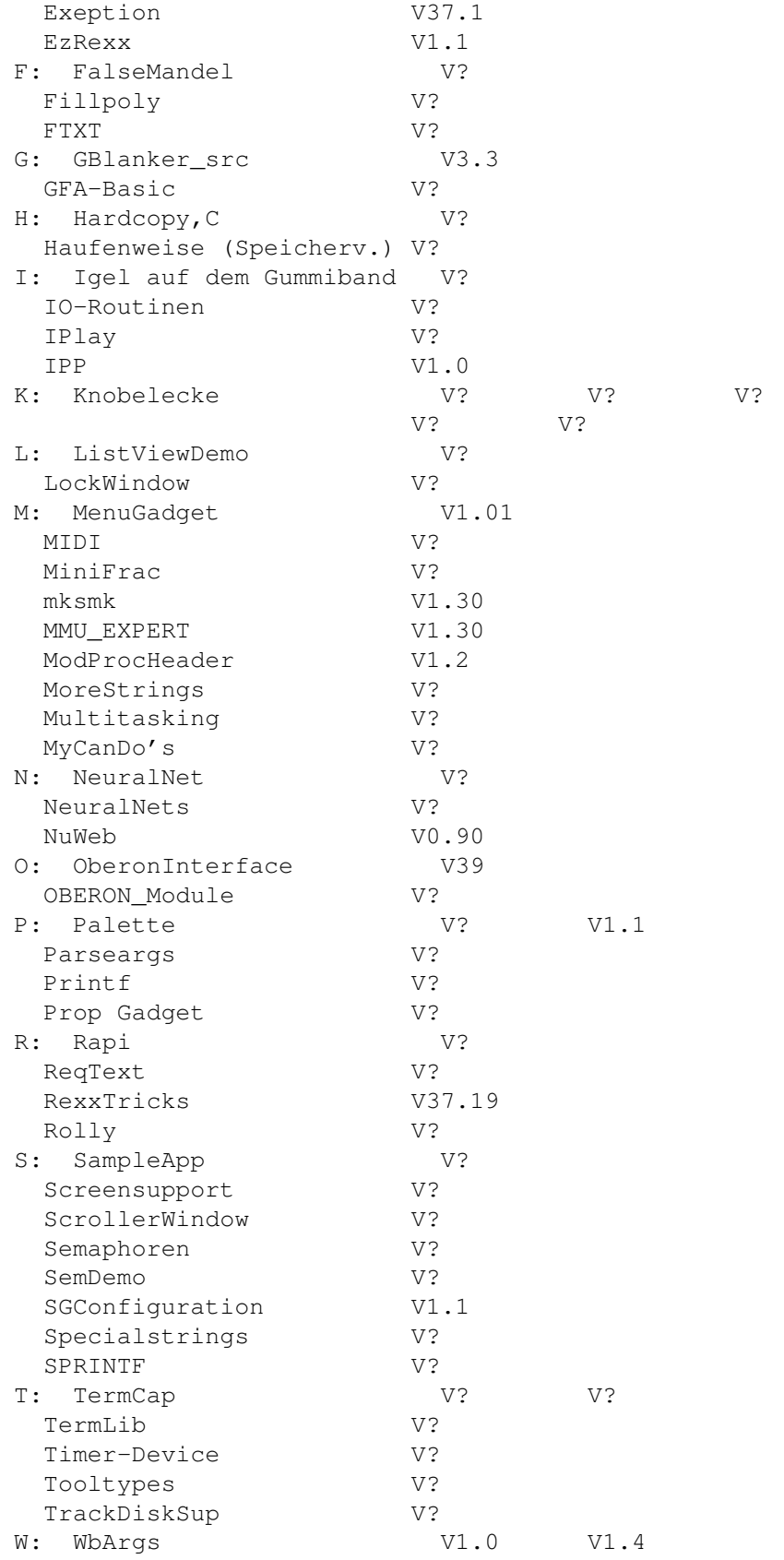

V ?

#### <span id="page-6-0"></span>**1.3 GUI-Builder + Hilfen**

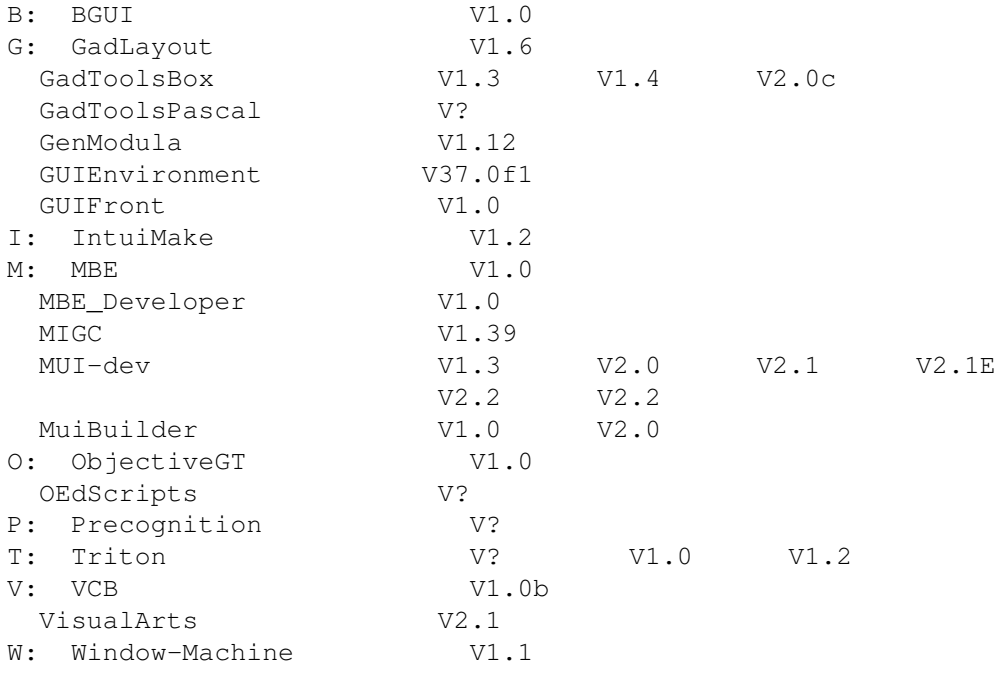

#### <span id="page-6-1"></span>**1.4 Libraries**

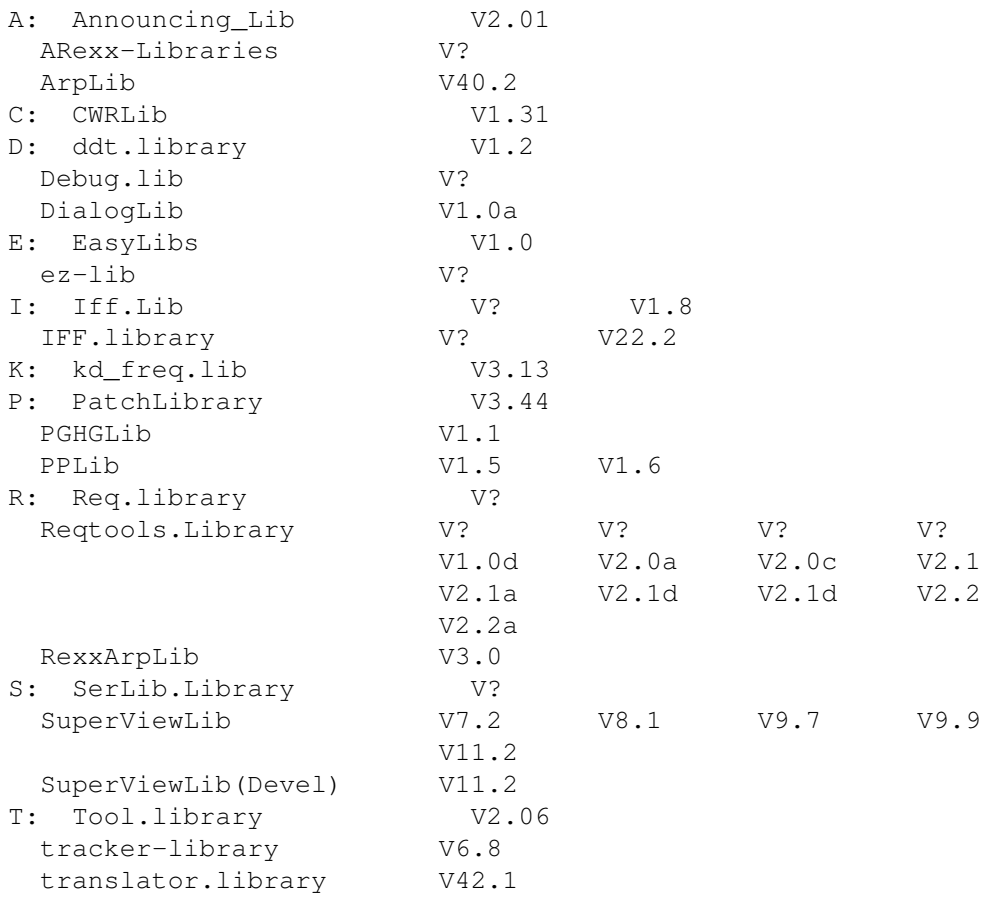

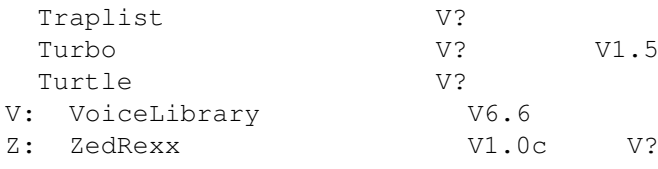

### <span id="page-7-0"></span>**1.5 Programmierhilfen**

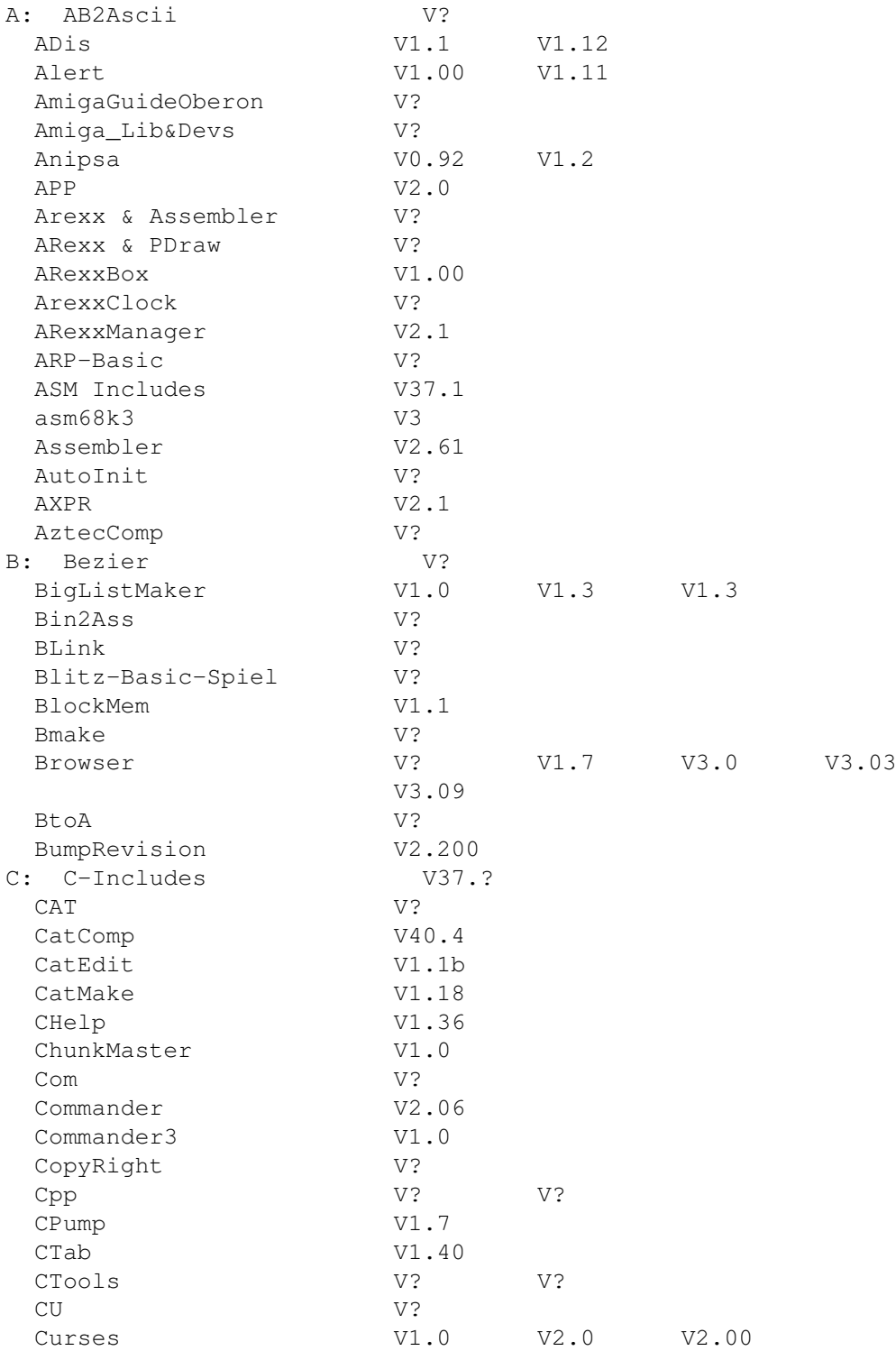

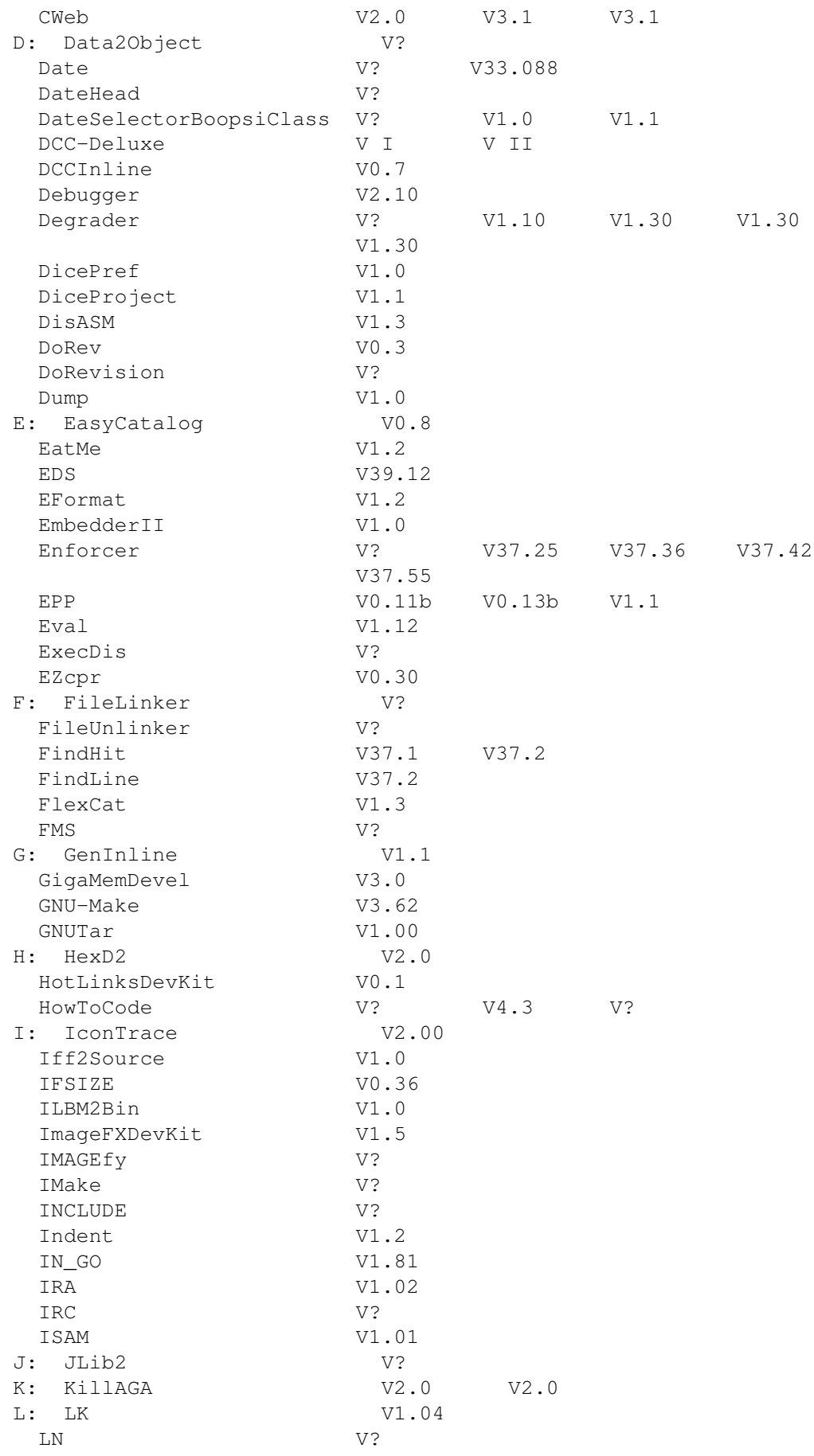

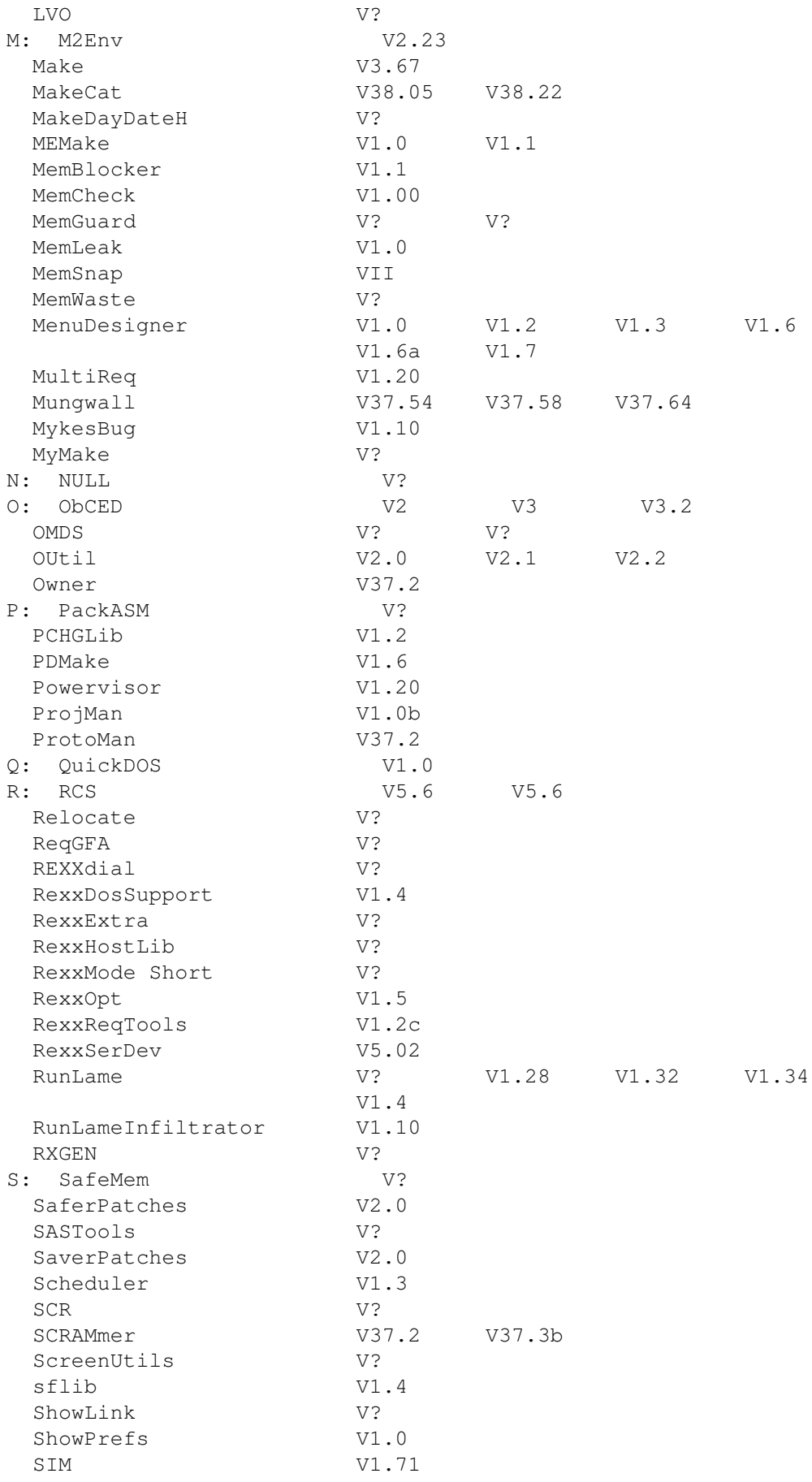

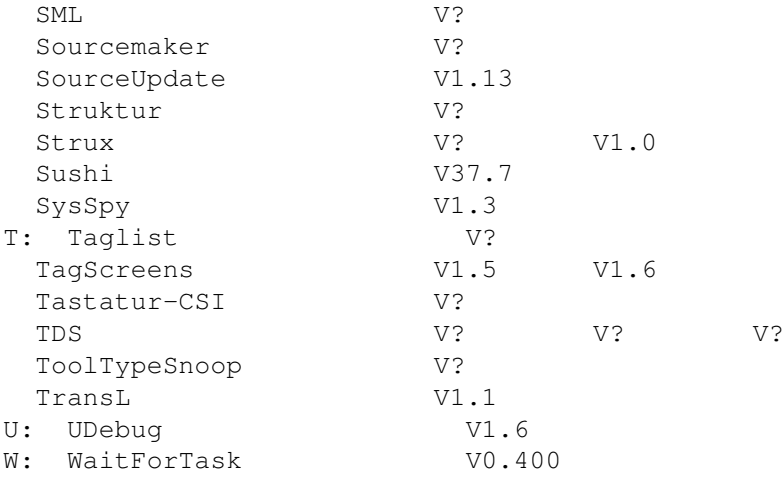

### <span id="page-10-0"></span>**1.6 Programmiersprachen**

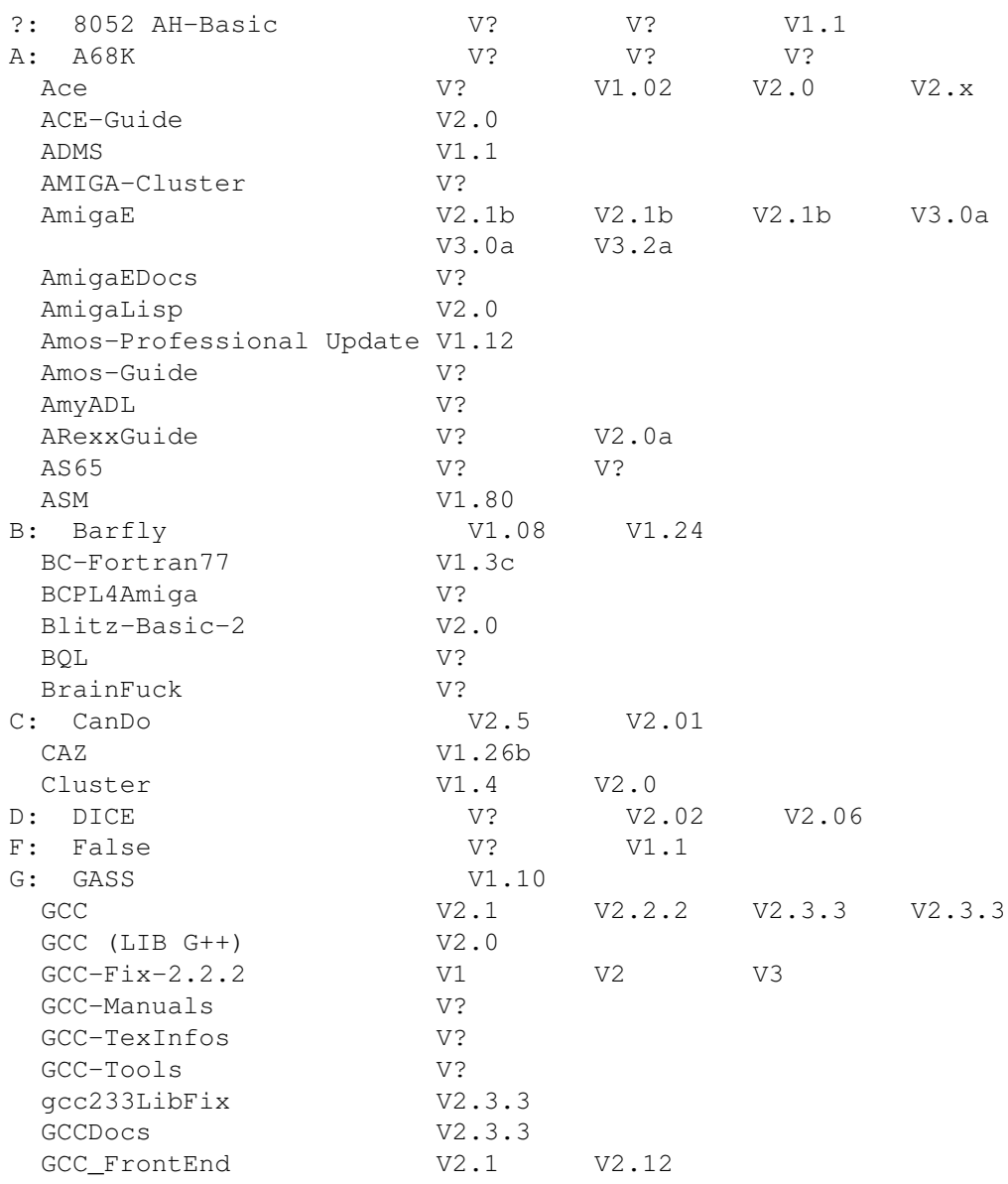

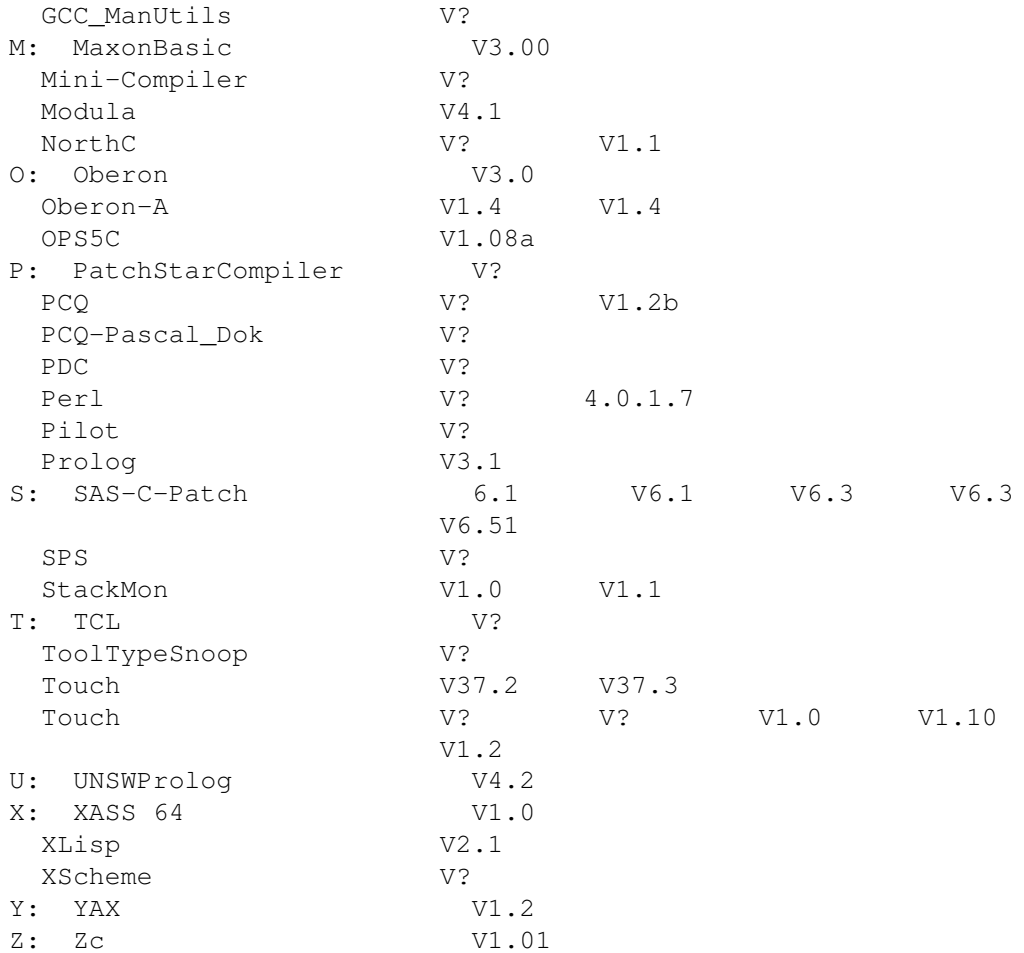